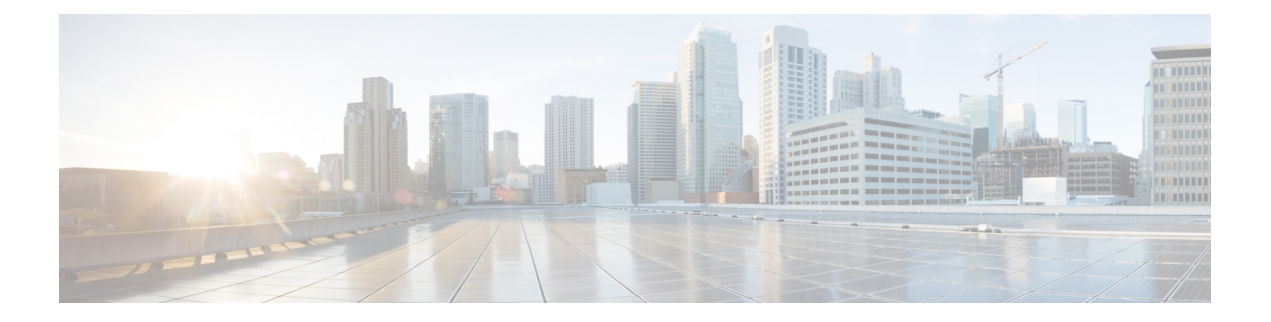

# **Deployment**

- [Deployment](#page-0-0) Options, on page 1
- [Requirements,](#page-0-1) on page 1

# <span id="page-0-0"></span>**Deployment Options**

You can deploy Cisco Prime License Manager in one of the following ways:

- Coresident deployments—Cisco Prime License Manager is installed automatically as part of the installation of Cisco Unified Communications Manager and Cisco Unity Connection. You may choose to run Cisco Prime License Manager on one of these servers in a coresident configuration. Refer to the latest release of the platform-specific installation document for more information:
	- Installing Cisco Unified [Communications](http://www.cisco.com/c/en/us/support/unified-communications/unified-communications-manager-callmanager/products-installation-guides-list.html) Manager
	- Installation Guide for Cisco Unity [Connection](http://www.cisco.com/c/en/us/support/unified-communications/unity-connection/products-installation-guides-list.html)
	- [Installing](http://www.cisco.com/c/en/us/support/unified-communications/business-edition-6000/products-installation-guides-list.html) Cisco Business Edition 6000
- Standalone deployments—You need two files to install Cisco Prime License Manager:
	- A virtual machine template (OVA file) is available from Software Download Center.
	- An ISO file is available via electronic software download after you purchase Cisco Unified Communications Manager or Cisco Unity Connection.

## <span id="page-0-1"></span>**Requirements**

#### **System Requirements**

Here are the server requirements as defined in the virtual machine template that should be used to install a standalone instance of Cisco Prime License Manager.

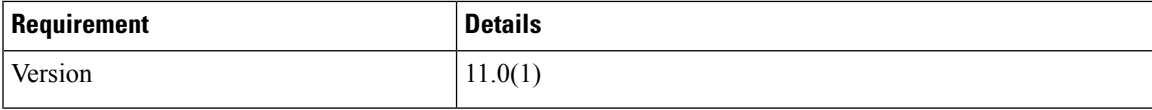

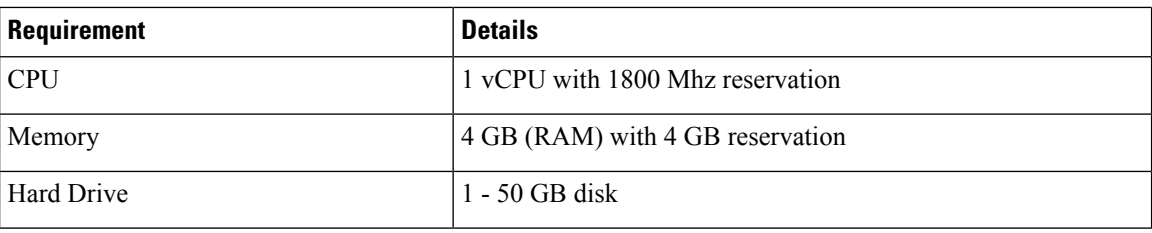

### **Port Requirements**

The following table provides a list of ports used by Cisco Prime License Manager. If you wish to use automatic license fulfillment, Cisco Prime License Manager should be allowed direct outbound access to the Internet.

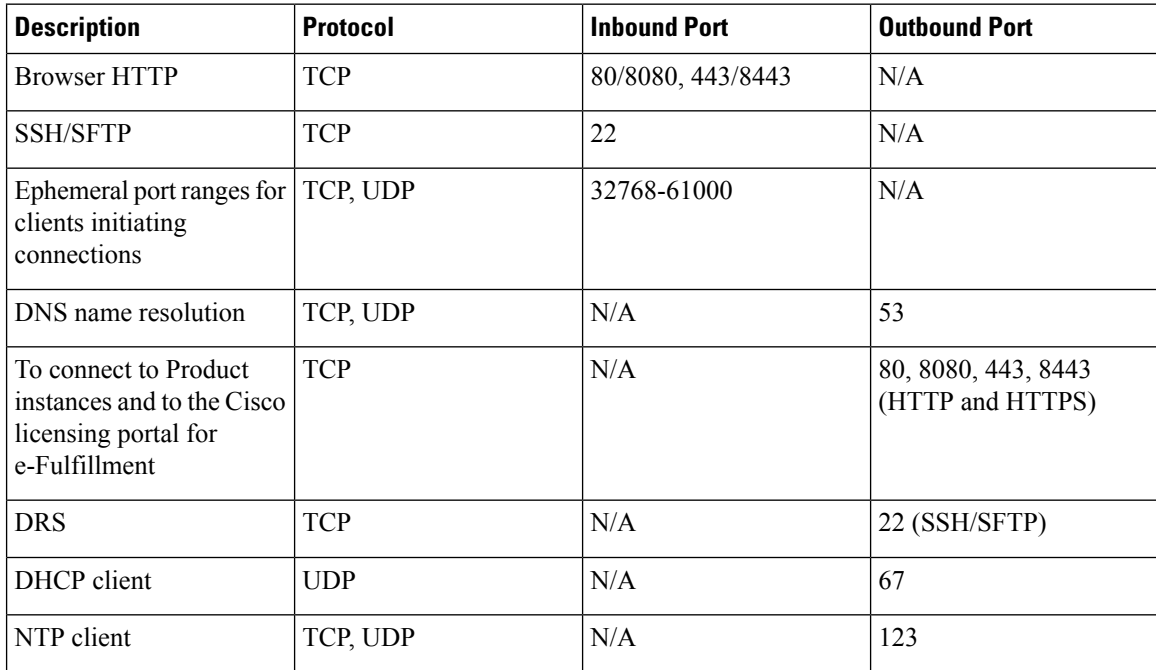

### **Supported Products**

Cisco Prime License Manager supports the following products:

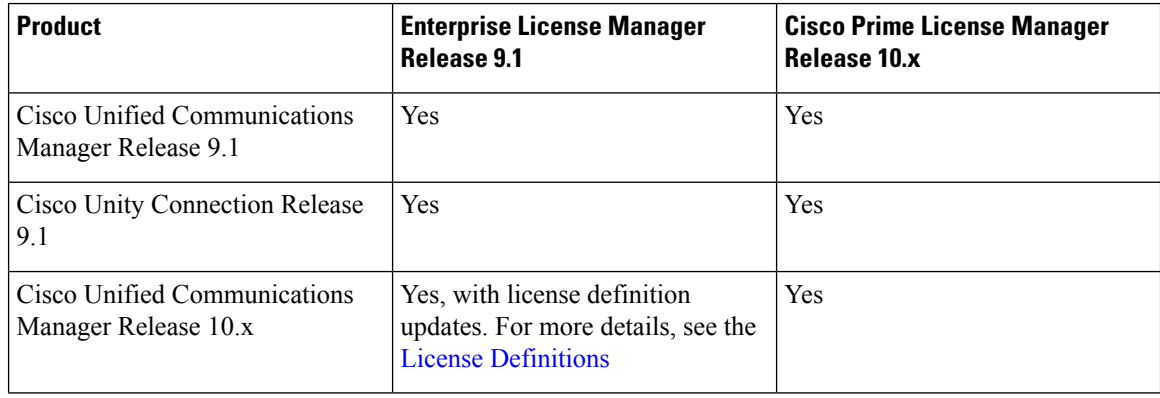

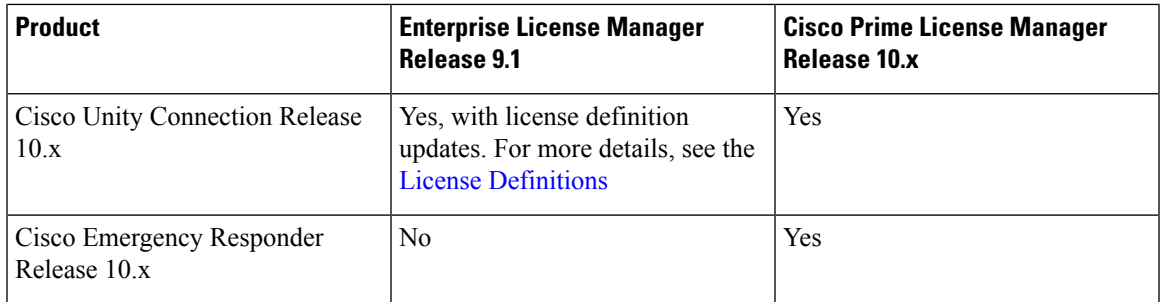

#### **Supported Locales**

The following locales are supported for Cisco Prime License Manager:

- English (default)
- Japanese
- Chinese (simplified)
- Korean
- Chinese (traditional)
- German
- French (France)
- Italian
- Spanish (Spain)
- Spanish (Latin American) also known as Spanish (Colombia)
- Portuguese (Brazil)
- Dutch (Netherlands)
- Russian

#### **Supported Browsers**

The following table defines Cisco Prime License Manager browser support:

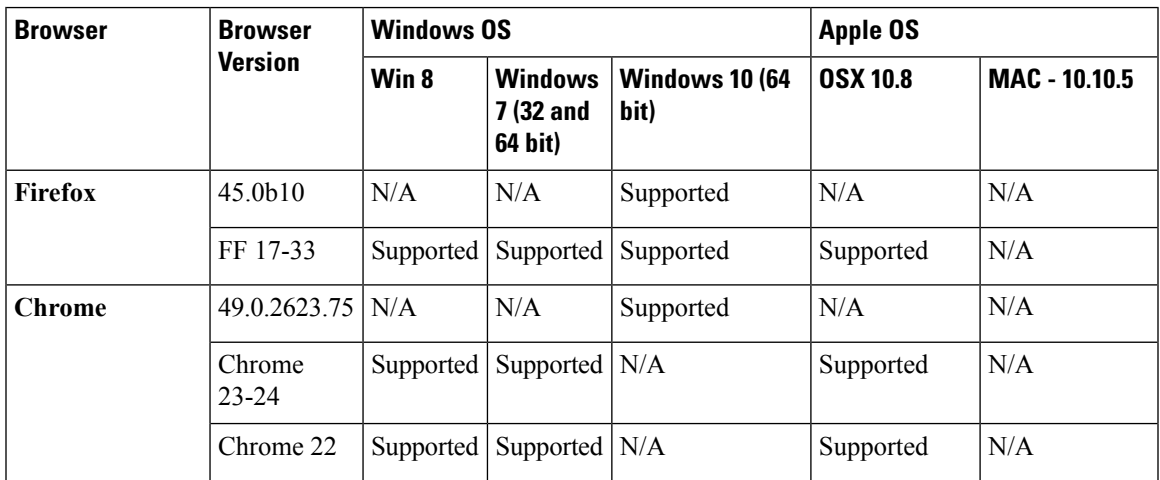

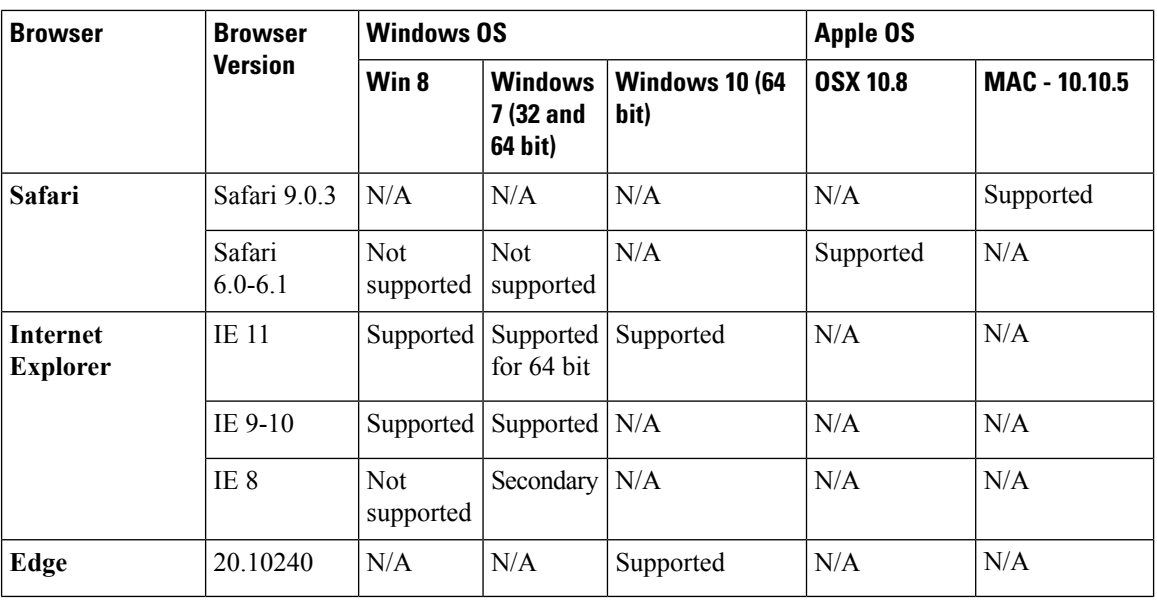

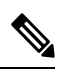

**Note**

The following browsers and operating systems are not currently supported: Opera, Linux OS, Google Chrome OS.

**Deployment**